### **Photoshop CS3 keygen generator License Key Full Free Download X64**

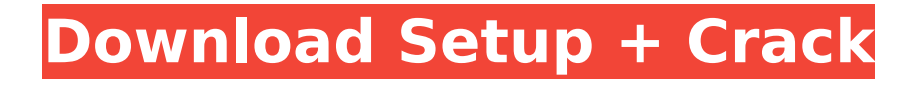

# **Photoshop CS3 With Serial Key Download X64 (Latest)**

Adobe Photoshop CS5 (for Macintosh) and Adobe Photoshop CS5 Extended (for Macintosh) are the most recent versions of Photoshop. Both are covered in this chapter. To get a list of where to download the current version of Photoshop, see Appendix A. Adobe Photoshop CC (for Macintosh) and Photoshop CC Extended (for Macintosh) are coming soon, and you'll find more information about them in Chapter 13. Photoshop often scares beginners because there are so many different functions and because you may not know what you want to do right off the bat. But after you get to know how to use Photoshop, you'll be amazed at how versatile it is. Step 1: Load an Image This process is different from the other steps in the following section because you can't create a new image by duplicating a file — you must load an existing file. This image can be a JPEG, a TIFF, a PSD file, or anything else you can open. Choose File⇒Open to load an image (see Figure 9-1). Navigate to where you saved the image, select it, and click Open. Photoshop displays the image on the canvas so you can see it. Figure 9-2 shows an image of a woman smiling that I've opened. Photoshop puts the image into the top-left corner of the canvas, where you can see it in all its glory. Figure 9-1: Choose a file by clicking Open. Figure 9-2: Click Open to load an image. If you try to use Photoshop without creating an image, an error message appears asking you to choose a file. Always be sure to save your work and close the program to make permanent changes, which is a good idea in any case. To save your work, choose File⇒Save. Step 2: Choose a Layer Photoshop has many layers: The most basic are named for the color or effect that you see on them. For example, the default gray layer is named the Background layer. Layers are the best way to create multiple effects on a single image. You may want to create a new layer by pressing Shift+Ctrl+N or by selecting New from the Layer menu. If you select New, choose Layer to create a new layer. To select a layer, select its name from the Layer menu. A layer name usually looks like the name of

### **Photoshop CS3 2022 [New]**

Regardless of which edition you use, it's important to understand how to use the tools in Elements because this is where the work is done. Essentially there are two types of elements you can add to images in Elements: Adjustment layers and image effects. Adjustment Layers In the video below, you'll find a five-step tutorial on how to make adjustments on an image in Photoshop Elements. Note: To make adjustments to an entire image (selecting the entire image), use Layers > New > Adjustment Layers. It's a quick and easy way to make them. How to Edit and Touch Up Your Photos in Photoshop Elements To make changes to an individual layer, you can use a few tools which are available in all versions of Photoshop Elements: Layer > Layer Properties You can edit the settings for individual layers in two ways. The first is to click on the Layer Property window which is located in the top right corner of the image window. This opens a window similar to the one seen above that has various options like Linked or Copied (for groups of Layers, similar to clipping layers) and Mode. From the next section, we'll cover how to edit Individual Layers of your Images in Photoshop Elements. You can edit individual layers in all versions of Elements, including Photoshop and Photoshop Elements. To edit the settings for individual layers, follow the steps below. Using the Layer List In order to edit individual Layers, you need to first select the layer you want to

edit. To do so, click on the eye icon next to the layer thumbnail to select it. This selects the layer in the Layers panel. If you need to select multiple layers to edit, hold the Ctrl/Cmd key and click on the layers you want to select. This selects the layers in the Layers panel. An individual layer can only be edited in the Layers panel. Since you have the layer selected in the Layers panel, you can access the individual settings for that layer by clicking on the triangle next to the layer in the panel. This opens the layer's settings and allows you to edit its settings. Note: If the layer is linked, it is editable only in the Layer Property window. You cannot edit the linked layers by dragging the linked symbol from the Layers panel. Layers panel Note: 388ed7b0c7

#### **Photoshop CS3 Crack (LifeTime) Activation Code Free Download**

1. Field of the Invention The present invention relates generally to a system for the detection and transmission of motion and/or position. In particular, the present invention relates to a system for the detection and transmission of positional and/or kinetic information as well as the detection and transmission of such information with respect to a stationary map. 2. Related Art Devices for detecting the position of a user and/or the user's movement have gained increasing interest in the last years. Related art is to a great extent limited to devices designed for use in conjunction with manually operated maps. An example of such a map is a road map or an atlas. Such devices usually employ a lever or a joystick to manually move the detected position of the device, or various parts thereof, relative to the atlas or the map and by this manner to map the location of a given point to the atlas or the map. The prior art devices suffer from the shortcoming that they allow the detection and transmission of only positional information but not of motion or kinetic information. The prior art devices are therefore inadequate for detecting and transmitting to a computer/processor of a car navigation system the direction in which a vehicle is traveling or the speed of the vehicle, particularly in high-velocity traffic situations.Services for Children and Young People Where is it available Help and Advice for Shopping for Areas where we serve Berkhamsted School is part of the Performing Arts Network. The Performing Arts Network has joint contracts with Berkhamsted Local Education Authority for the provision of Education and Care Support for Children with learning difficulties and for young people with autism and related conditions and therefore supports the provision of both services in Berkhamsted, Hertfordshire and three neighbouring Local Authorities: Enfield, Harlow and Bracknell. If you or your child is assessed with a Specific Learning Difficulty/Deficit/Disturbance then the Local Education Authority is responsible for providing education and care support for children with learning difficulties and young people with autism and related conditions. Berkhamsted School serves the following areas: Berkhamsted Enfield Harrow Hockering Buckingham St Albans Tollington Welwyn Hertsmere Marlow Potters Bar Luton Slough Isle of Wight Bracknell

#### **What's New in the?**

Get breaking news alerts and special reports. The news and stories that matter, delivered weekday mornings. A series of tornadoes ripped across the U.S. midwest on Saturday, killing at least 24 people and injuring more than 200 others, officials said. Nine tornadoes were reported on Saturday across seven states, many of them deadly, as the weather system moved east and south, Reuters reported. By Sunday morning, seven tornadoes had touched down in Iowa, Illinois, Missouri, Oklahoma, Kansas and Tennessee, all of them rated EF2 or stronger, the National Weather Service said. No new tornadoes had been reported on Sunday. A photo posted by Adam Kluge (@adamkluge) on May 10, 2015, shows damage to trees at a mobile home park in Nixa, Missouri. Nixa, Missouri / Adam Kluge via Reuters Trees were uprooted, homes were reduced to rubble and power lines were down in Iowa, Missouri and Tennessee. Let our news meet your inbox. The news and stories that matters, delivered weekday mornings. This site is protected by recaptcha In Oklahoma, the weather service said two people had been killed by a tornado that hit Lawton at 1:33 p.m. The

latest tornado to hit Oklahoma was on the northern edge of the state, the weather service said, but the strongest tornado was on the southern edge of the state near the border with Texas, the Weather Channel said. About 23 of the dead were found in Oklahoma City and about 17 were in various other locations, including Joplin, Missouri, which was hit by a deadly tornado in May. The other two people who were killed were in Missouri, officials said. While many of the deaths were in mobile homes, some were in more secure structures such as hotels and hospitals, the weather service said. At least five people were hospitalized in Oklahoma after the storms, and eight people were still unaccounted for, officials said. In Joplin, fire and police officials said at least 48 people were injured. The injuries included 26 people with minor wounds, 16 people with moderate injuries, two people with serious injuries and two people being treated at a local hospital for traumatic injuries, police said. For an interactive tornado map and death toll of tornado-related deaths, visit

# **System Requirements For Photoshop CS3:**

Windows 7/8.1/10 (64-bit) Minimum: Intel Core 2 Duo or AMD Athlon X2 2 GB RAM 20 GB hard disk space 4 GB hard disk space for installing the game Recommended: Intel Core 3 Duo or AMD Phenom II X2 6 GB RAM 30 GB hard disk space 8 GB hard disk space for installing the game Mac OS X 10.9 or later (64-bit) Intel Core 2

Related links:

<http://relish-bakery.com/?p=20561> [https://diontalent.nl/2022/07/05/photoshop-2022-universal-keygen-activator](https://diontalent.nl/2022/07/05/photoshop-2022-universal-keygen-activator-free/)[free/](https://diontalent.nl/2022/07/05/photoshop-2022-universal-keygen-activator-free/) <http://www.vidriositalia.cl/?p=37083> <http://rastadream.com/?p=29200> [http://ilinstic.yolasite.com/resources/Photoshop-CS4-License-Code--Keygen-For-](http://ilinstic.yolasite.com/resources/Photoshop-CS4-License-Code--Keygen-For-PC-Updated.pdf)[PC-Updated.pdf](http://ilinstic.yolasite.com/resources/Photoshop-CS4-License-Code--Keygen-For-PC-Updated.pdf) [https://aalcovid19.org/photoshop-2021-version-22-3-1-hack-patch-product-key](https://aalcovid19.org/photoshop-2021-version-22-3-1-hack-patch-product-key-full-free/)[full-free/](https://aalcovid19.org/photoshop-2021-version-22-3-1-hack-patch-product-key-full-free/) <https://sanditcorp.com/blog/index.php?entryid=4167> <https://paydayplus.net/system/files/webform/photoshop-2020-version-21.pdf> <https://ead.institutoinsigne.com.br/blog/index.php?entryid=7221> [https://www.cameraitacina.com/en/system/files/webform/feedback/photoshop](https://www.cameraitacina.com/en/system/files/webform/feedback/photoshop-cc-2015_3.pdf)[cc-2015\\_3.pdf](https://www.cameraitacina.com/en/system/files/webform/feedback/photoshop-cc-2015_3.pdf) [https://cosplaygoals.com/upload/files/2022/07/aJMphW6ml4E9dqDCyPdH\\_05\\_1f](https://cosplaygoals.com/upload/files/2022/07/aJMphW6ml4E9dqDCyPdH_05_1f88951dc411dfc292674aa05d5f5e72_file.pdf) [88951dc411dfc292674aa05d5f5e72\\_file.pdf](https://cosplaygoals.com/upload/files/2022/07/aJMphW6ml4E9dqDCyPdH_05_1f88951dc411dfc292674aa05d5f5e72_file.pdf) [https://www.bg-frohheim.ch/bruederhofweg/advert/photoshop-2021-version-22-](https://www.bg-frohheim.ch/bruederhofweg/advert/photoshop-2021-version-22-0-1-full-product-key-win-mac/) [0-1-full-product-key-win-mac/](https://www.bg-frohheim.ch/bruederhofweg/advert/photoshop-2021-version-22-0-1-full-product-key-win-mac/) <http://resto-immo.ch/wp-content/uploads/2022/07/chajam.pdf> <https://www.the-fox.it/2022/07/05/photoshop-2022-universal-keygen-win-mac/> [https://alafdaljo.com/photoshop-cc-2015-version-16-crack-with-serial-number](https://alafdaljo.com/photoshop-cc-2015-version-16-crack-with-serial-number-activator-free-latest-2022/)[activator-free-latest-2022/](https://alafdaljo.com/photoshop-cc-2015-version-16-crack-with-serial-number-activator-free-latest-2022/) [https://midpointtechnologygroup.com/sites/default/files/webform/ysiblara223.p](https://midpointtechnologygroup.com/sites/default/files/webform/ysiblara223.pdf) [df](https://midpointtechnologygroup.com/sites/default/files/webform/ysiblara223.pdf) [https://ki.se/system/files/webform/har\\_du\\_en\\_fraga\\_/\\_sid\\_/folpol454.pdf](https://ki.se/system/files/webform/har_du_en_fraga_/_sid_/folpol454.pdf) <https://articlewatt.com/wp-content/uploads/2022/07/heavcarl.pdf> <https://portesbjerg.dk/sites/default/files/webform/photoshop.pdf> [https://battlefinity.com/upload/files/2022/07/KWPA59ooGNvyofFi22EQ\\_05\\_1f88](https://battlefinity.com/upload/files/2022/07/KWPA59ooGNvyofFi22EQ_05_1f88951dc411dfc292674aa05d5f5e72_file.pdf) [951dc411dfc292674aa05d5f5e72\\_file.pdf](https://battlefinity.com/upload/files/2022/07/KWPA59ooGNvyofFi22EQ_05_1f88951dc411dfc292674aa05d5f5e72_file.pdf) <http://www.cad2parts.com/?p=11539> <http://www.divinejoyyoga.com/2022/07/05/adobe-photoshop-cs6-free-for-pc/> <https://www.ibjf.at/wp-content/uploads/2022/07/persal.pdf> <https://p2p-tv.com/adobe-photoshop-cc-2018-crack-exe-file-latest/> <https://edupedo.com/wp-content/uploads/2022/07/vanepipp.pdf> [http://indiebonusstage.com/photoshop-2022-version-23-0-1-keygen-generator](http://indiebonusstage.com/photoshop-2022-version-23-0-1-keygen-generator-free-for-windows-march-2022/)[free-for-windows-march-2022/](http://indiebonusstage.com/photoshop-2022-version-23-0-1-keygen-generator-free-for-windows-march-2022/) [https://wonderchat.in//upload/files/2022/07/YngrvpBYJiTUhvRNs5FQ\\_05\\_92543c](https://wonderchat.in//upload/files/2022/07/YngrvpBYJiTUhvRNs5FQ_05_92543cb04d8efcef3ca30f35d890bc12_file.pdf) [b04d8efcef3ca30f35d890bc12\\_file.pdf](https://wonderchat.in//upload/files/2022/07/YngrvpBYJiTUhvRNs5FQ_05_92543cb04d8efcef3ca30f35d890bc12_file.pdf) [https://medcoi.com/network/upload/files/2022/07/gDCh91ilnWfTWQdPyomf\\_05\\_](https://medcoi.com/network/upload/files/2022/07/gDCh91ilnWfTWQdPyomf_05_4e1eea4c2533833cea8048760cfcd71a_file.pdf) [4e1eea4c2533833cea8048760cfcd71a\\_file.pdf](https://medcoi.com/network/upload/files/2022/07/gDCh91ilnWfTWQdPyomf_05_4e1eea4c2533833cea8048760cfcd71a_file.pdf) [https://eafuerteventura.com/photoshop-cc-2018-version-19-crack-mega-free](https://eafuerteventura.com/photoshop-cc-2018-version-19-crack-mega-free-download-win-mac-latest/)[download-win-mac-latest/](https://eafuerteventura.com/photoshop-cc-2018-version-19-crack-mega-free-download-win-mac-latest/) <https://feimes.com/photoshop-express-keygen-crack-setup-free-download/>